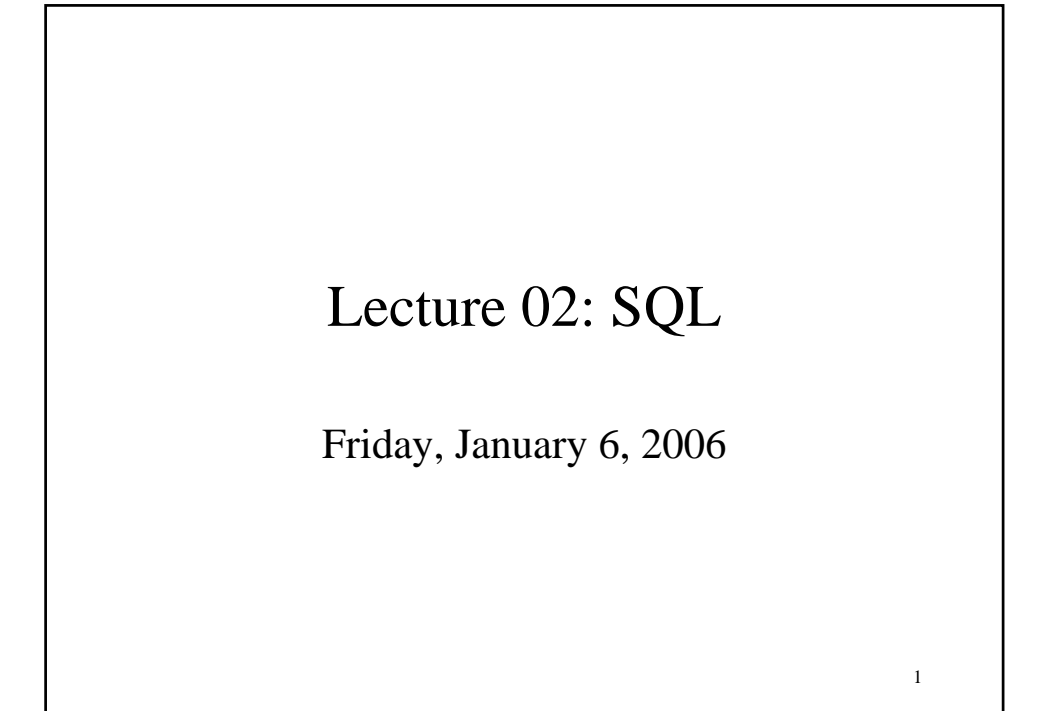

## Administrivia

- Homework 1 is out. Due: Wed., Jan. 18
- Did you login on IISQLSRV ?
- Did you change your password ?
- Did you subscribe to CSE444 ?

2

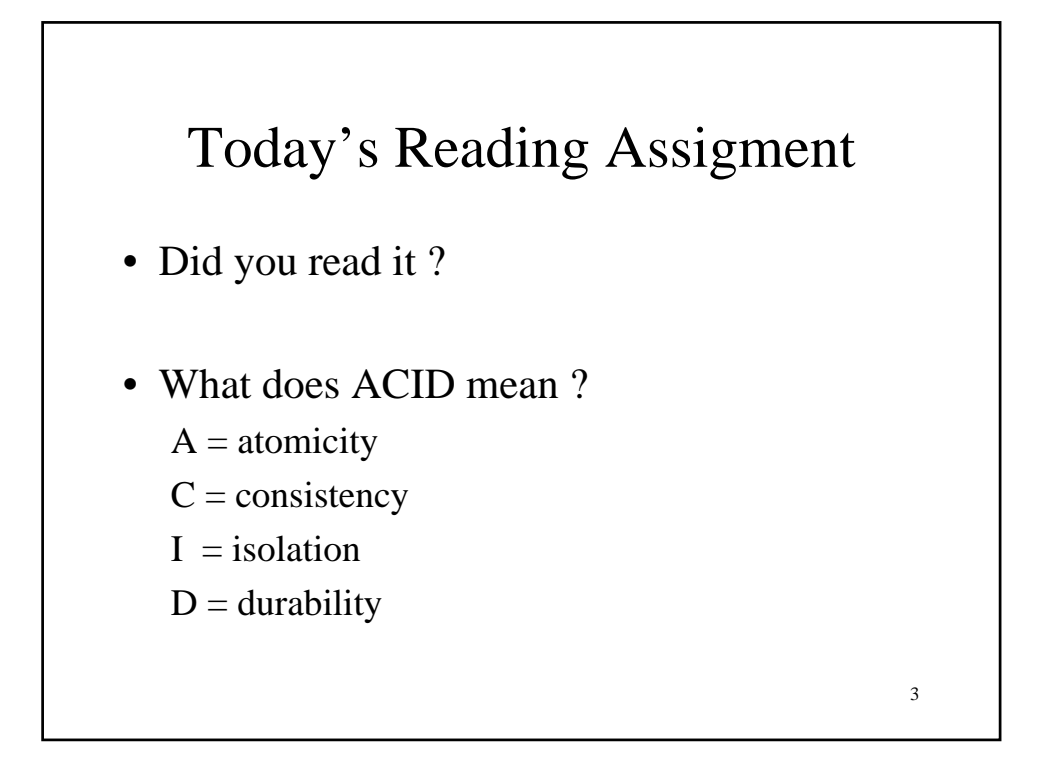

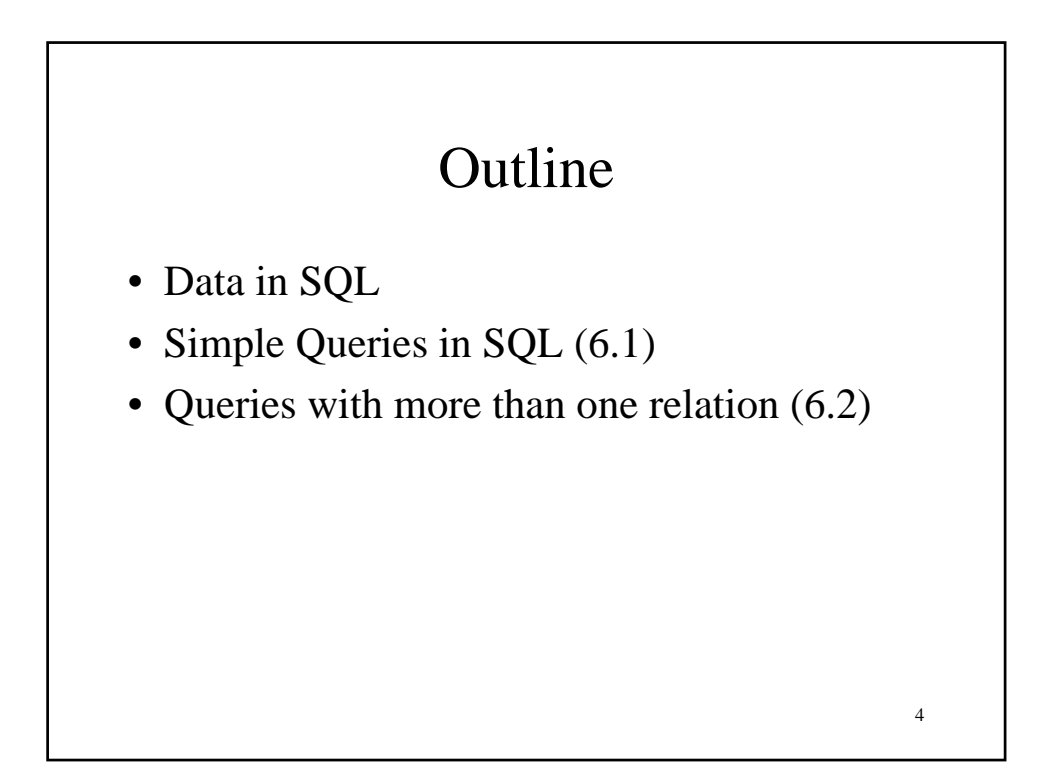

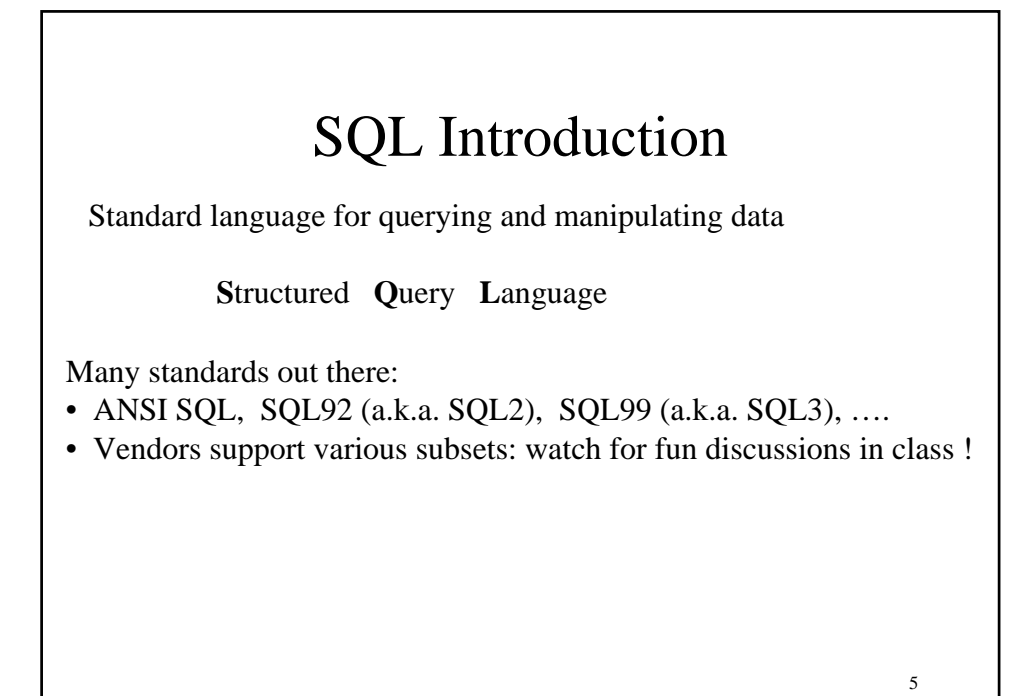

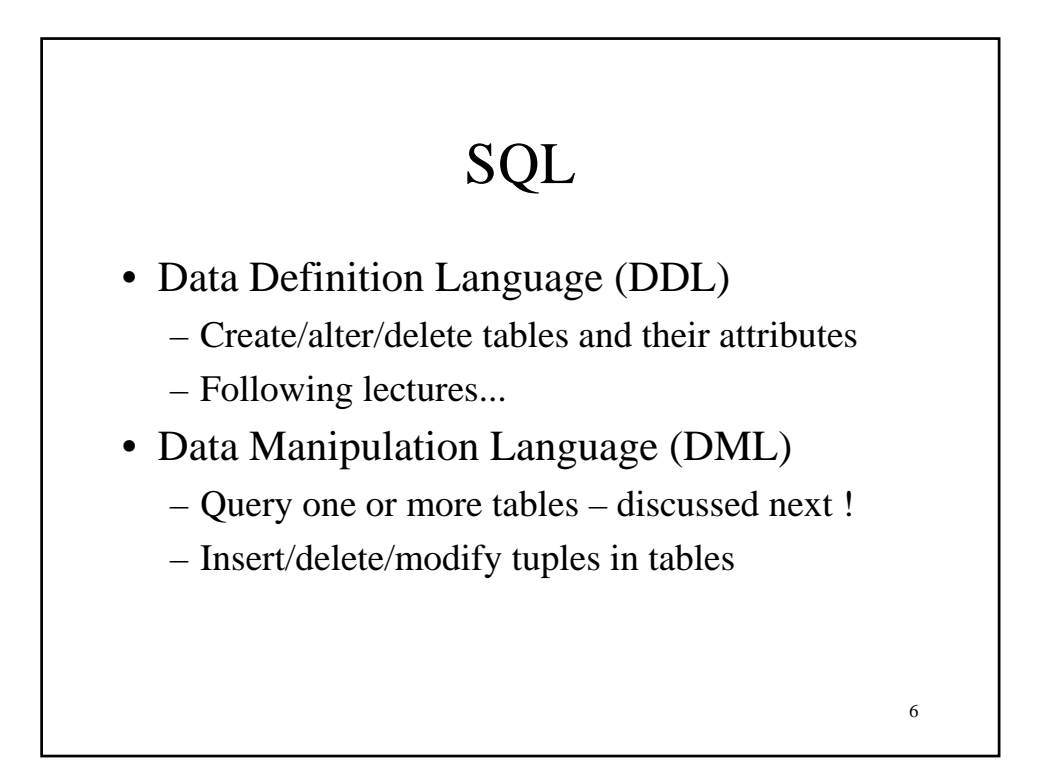

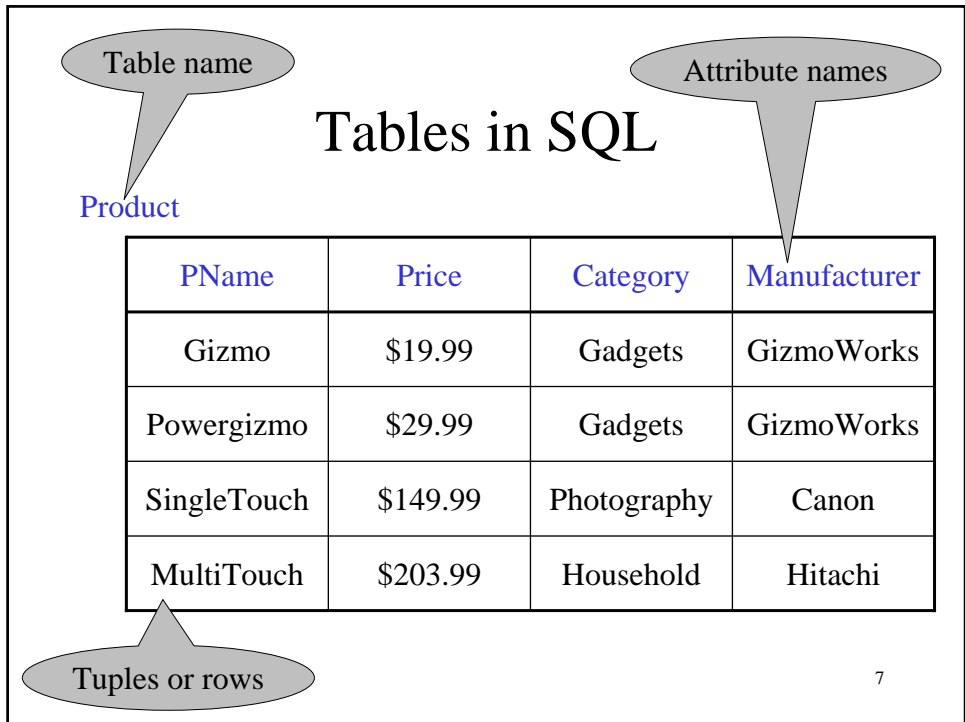

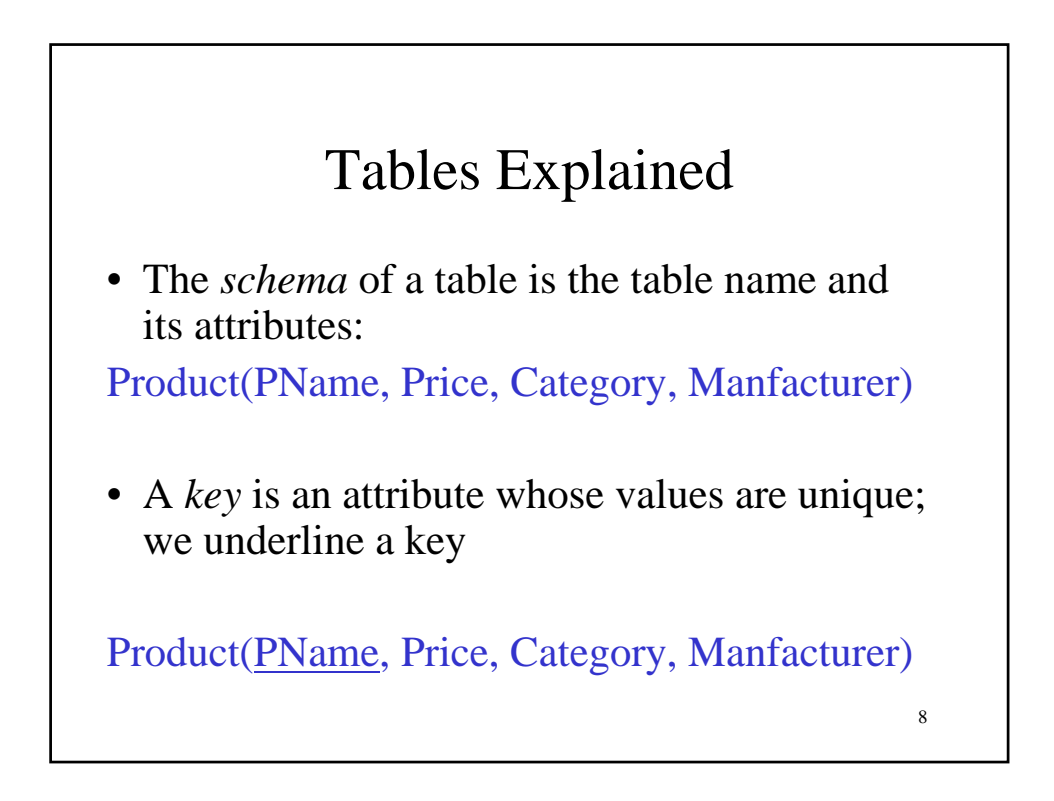

## Data Types in SQL

- Atomic types:
	- Characters: CHAR(20), VARCHAR(50)
	- Numbers: INT, BIGINT, SMALLINT, FLOAT

9

- Others: MONEY, DATETIME, …
- Every attribute must have an atomic type
	- Hence tables are flat
	- $-$  Why ?

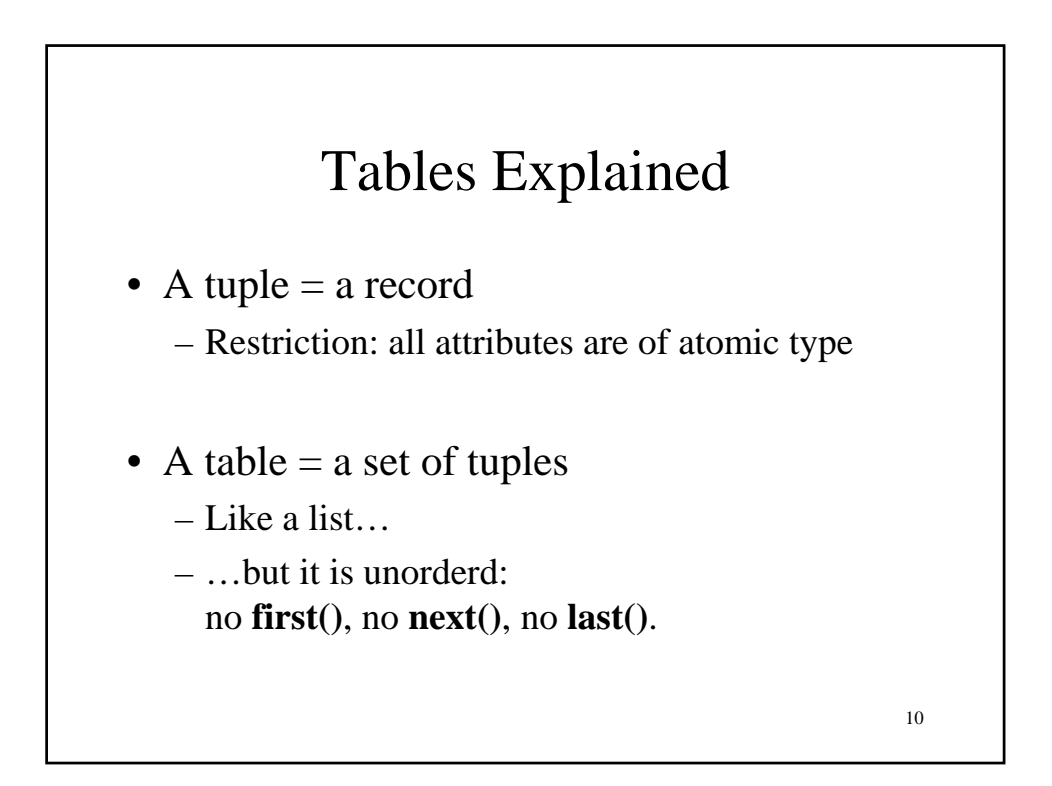

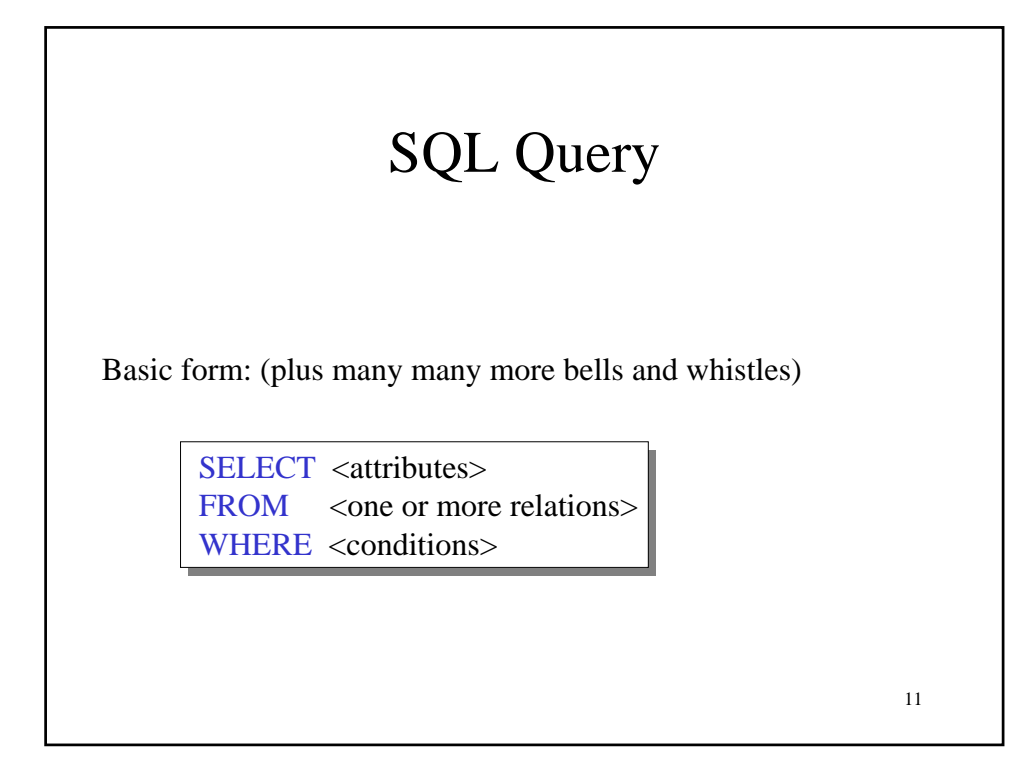

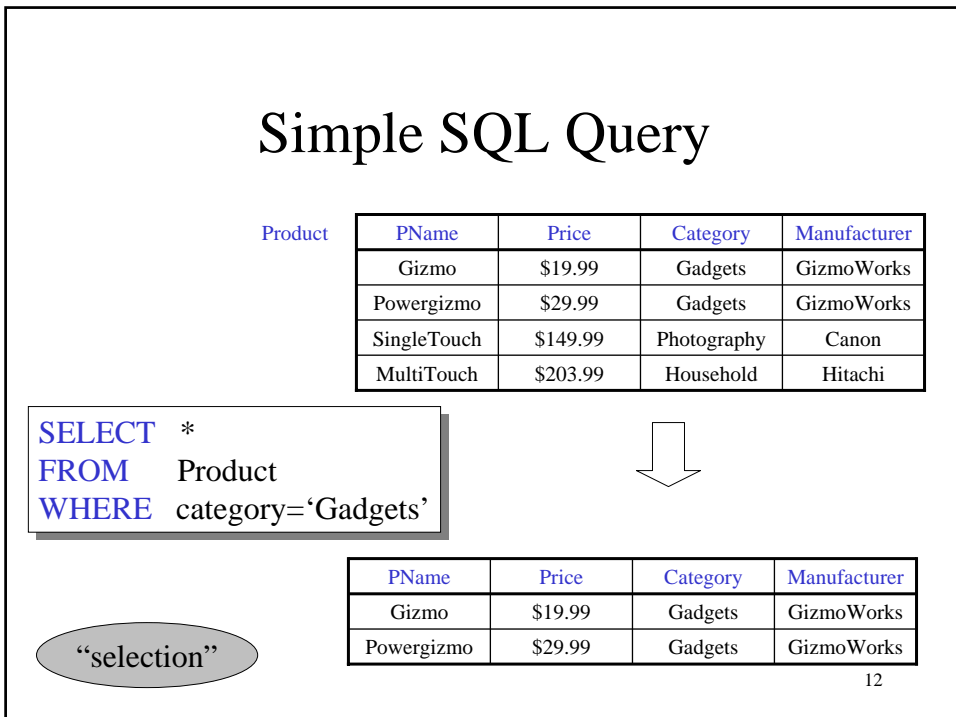

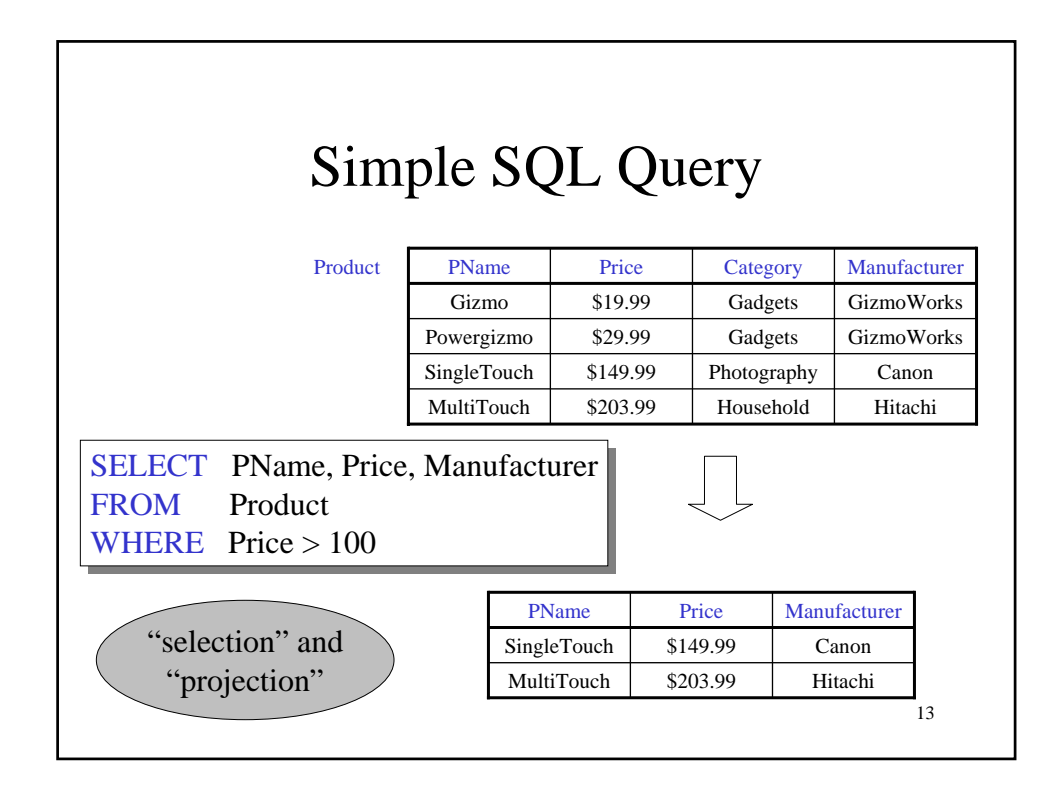

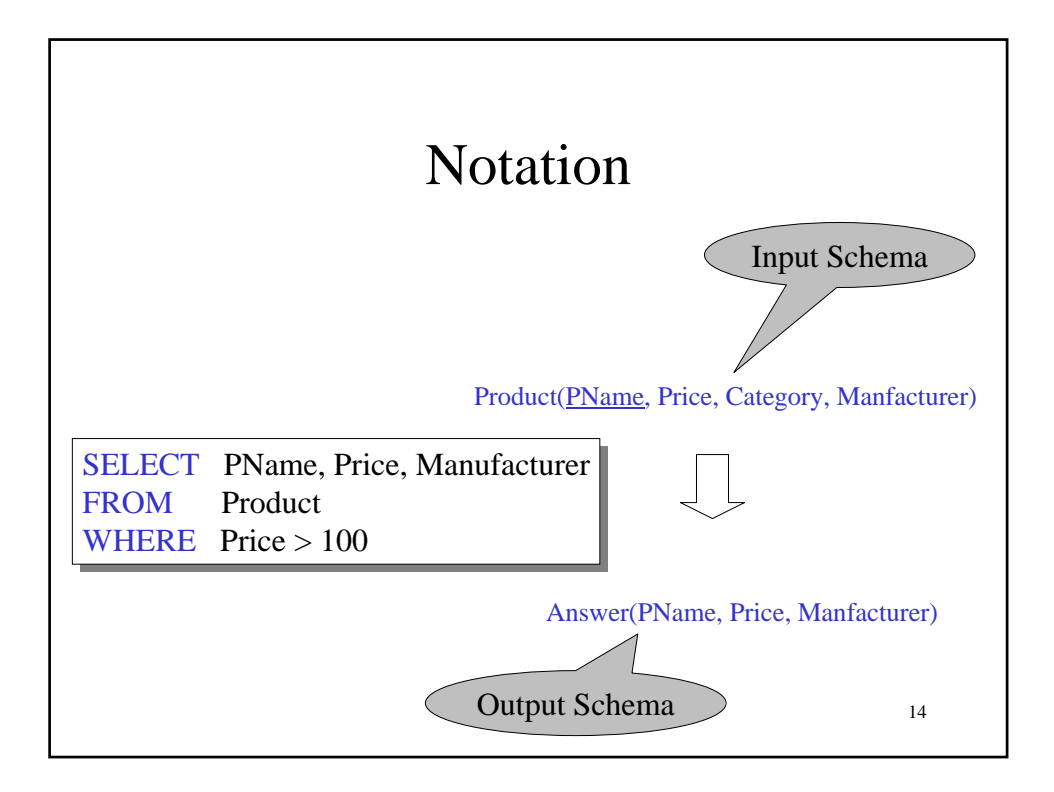

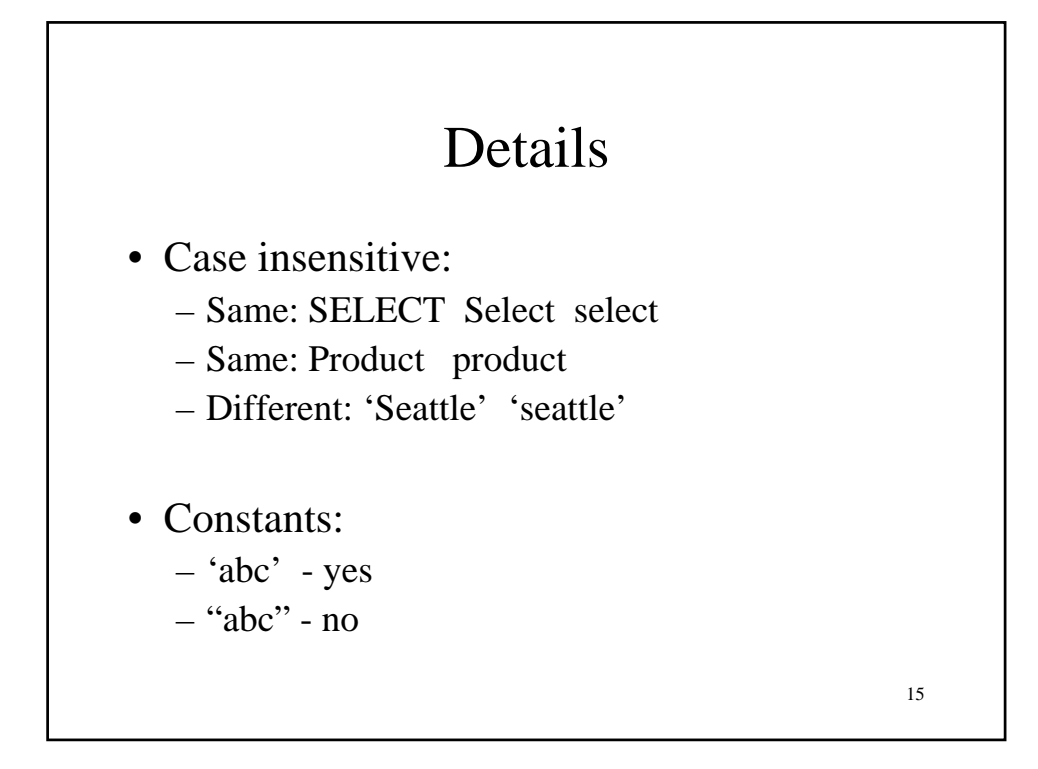

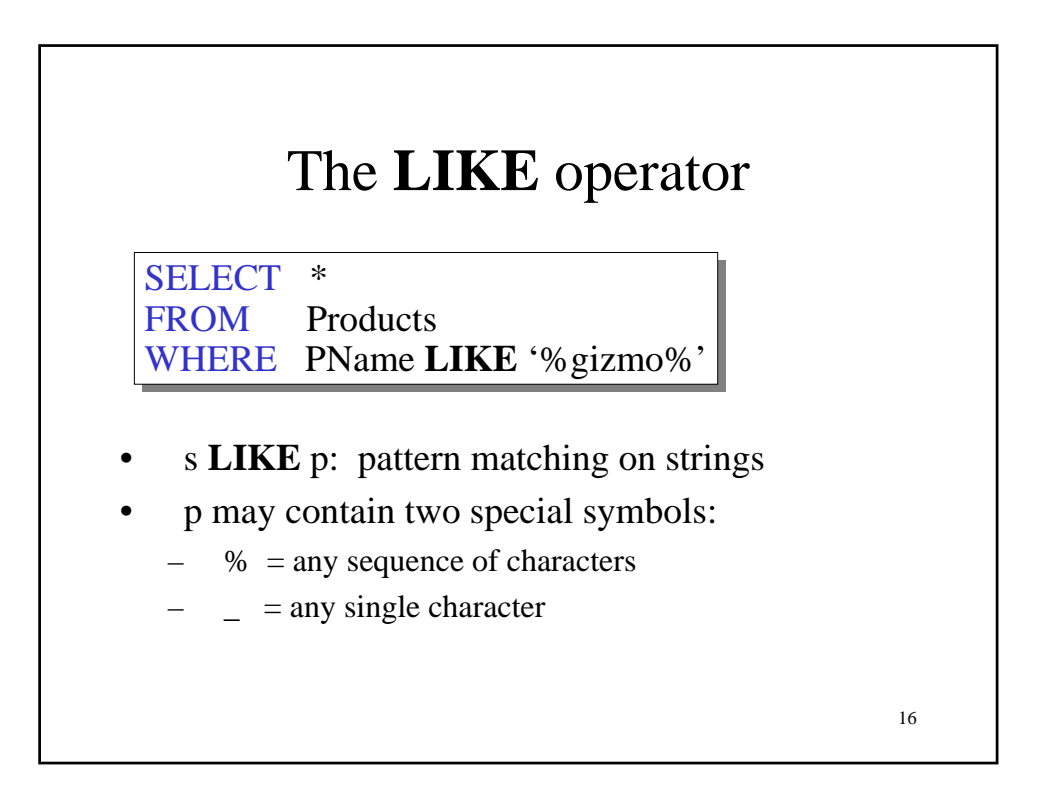

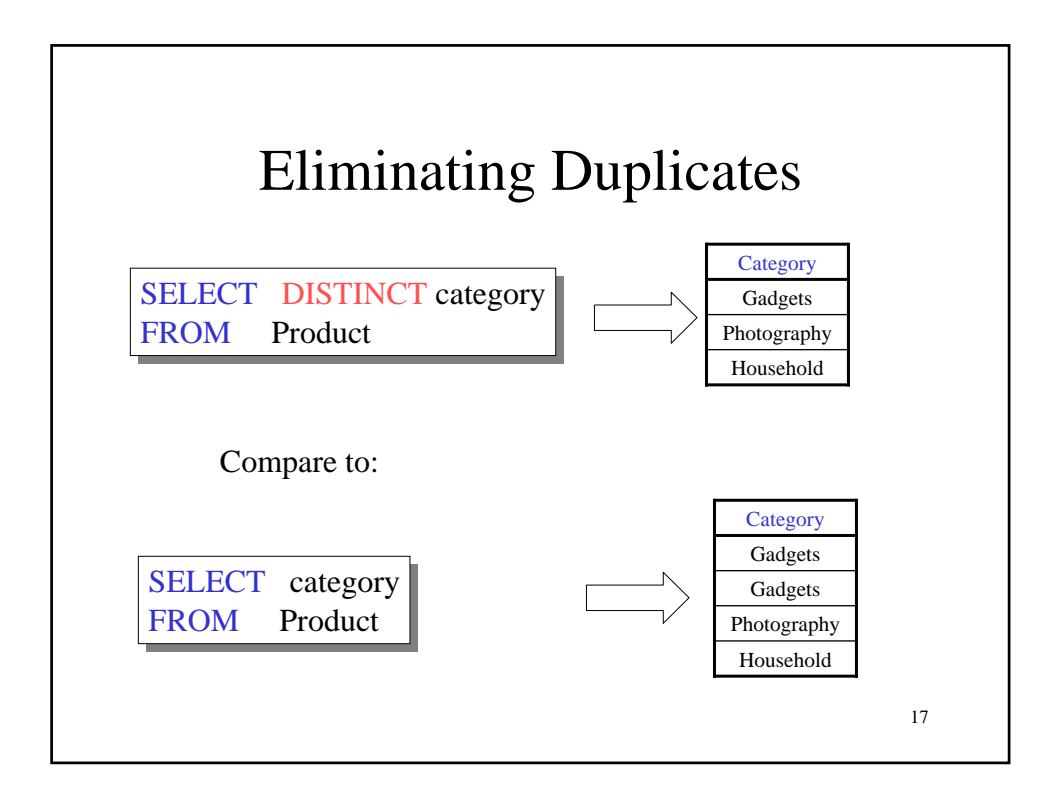

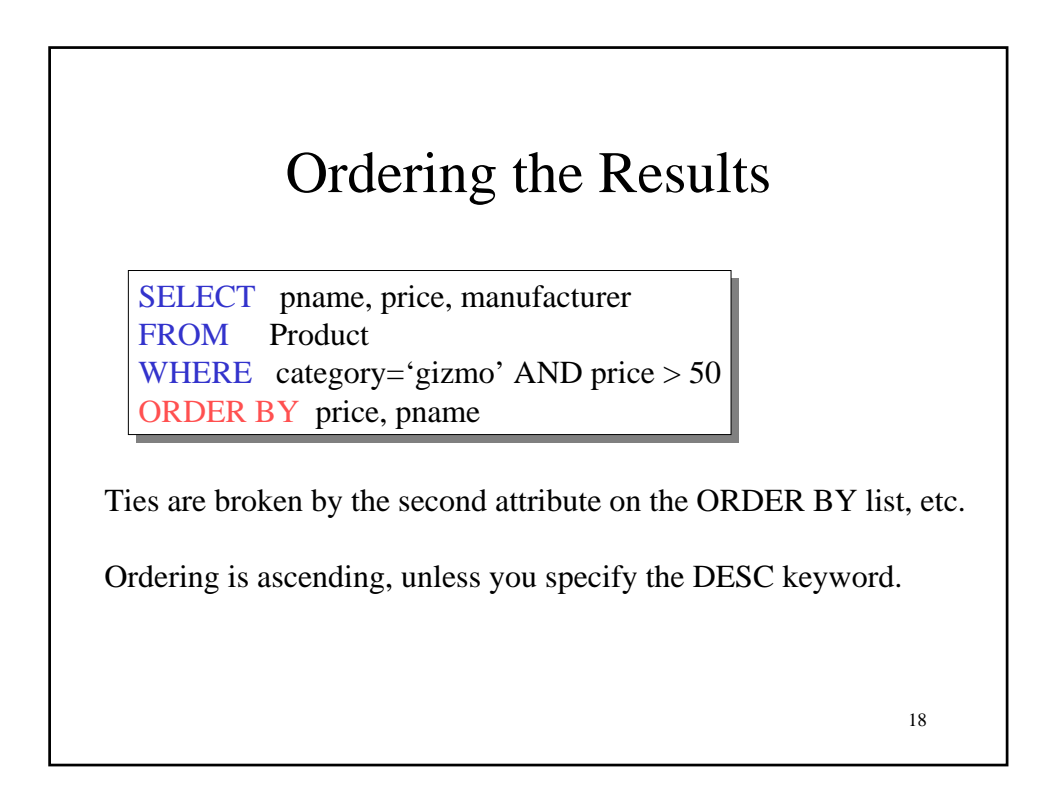

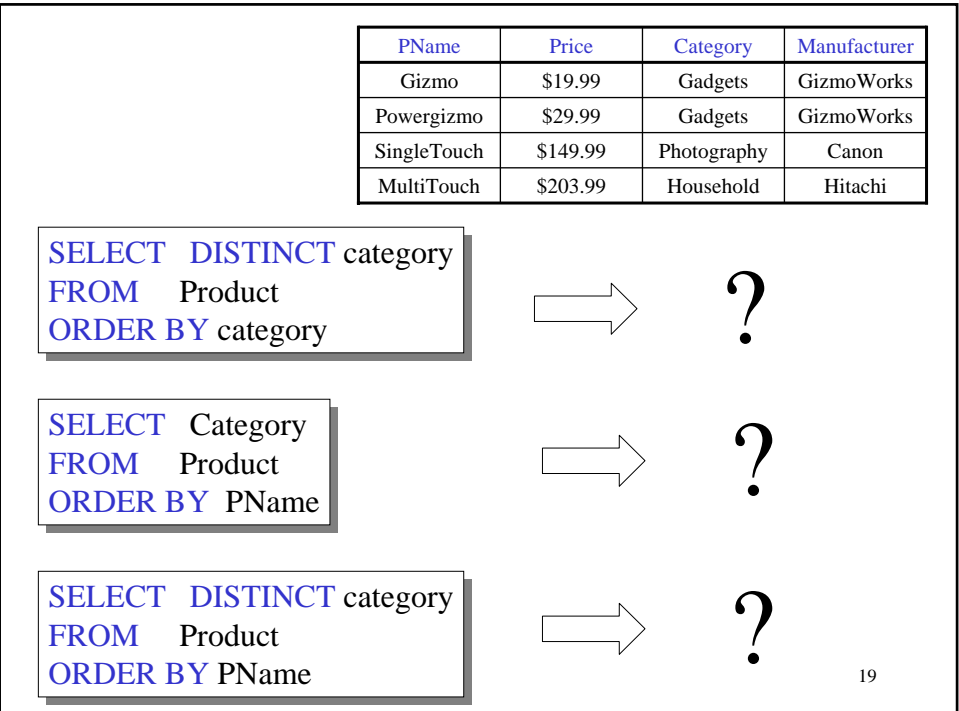

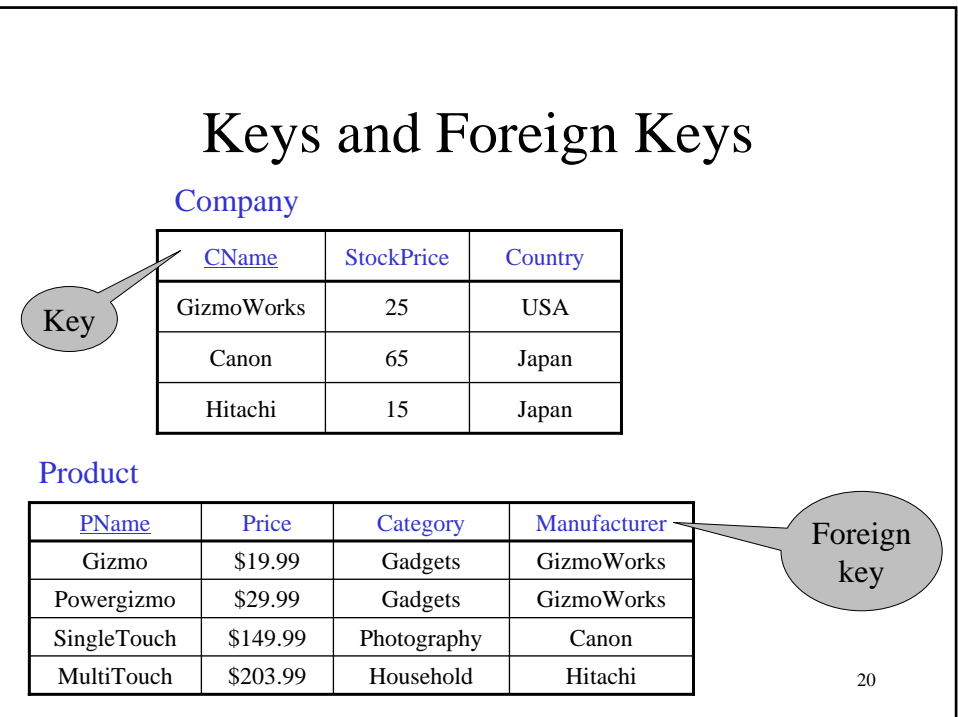

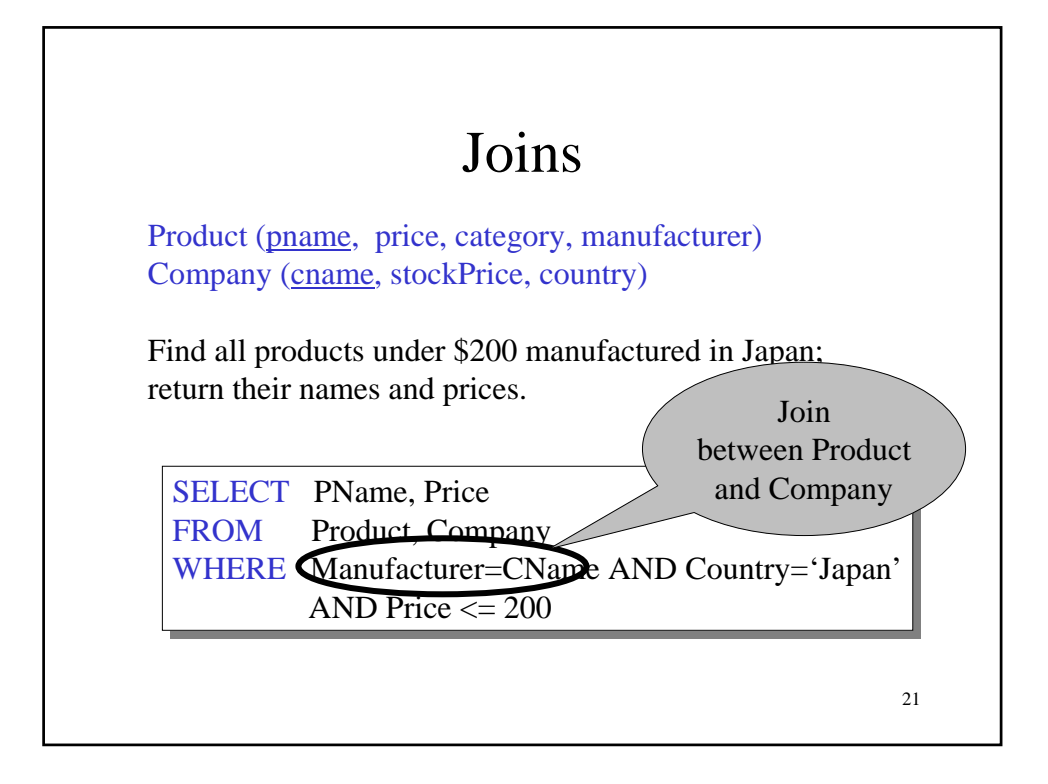

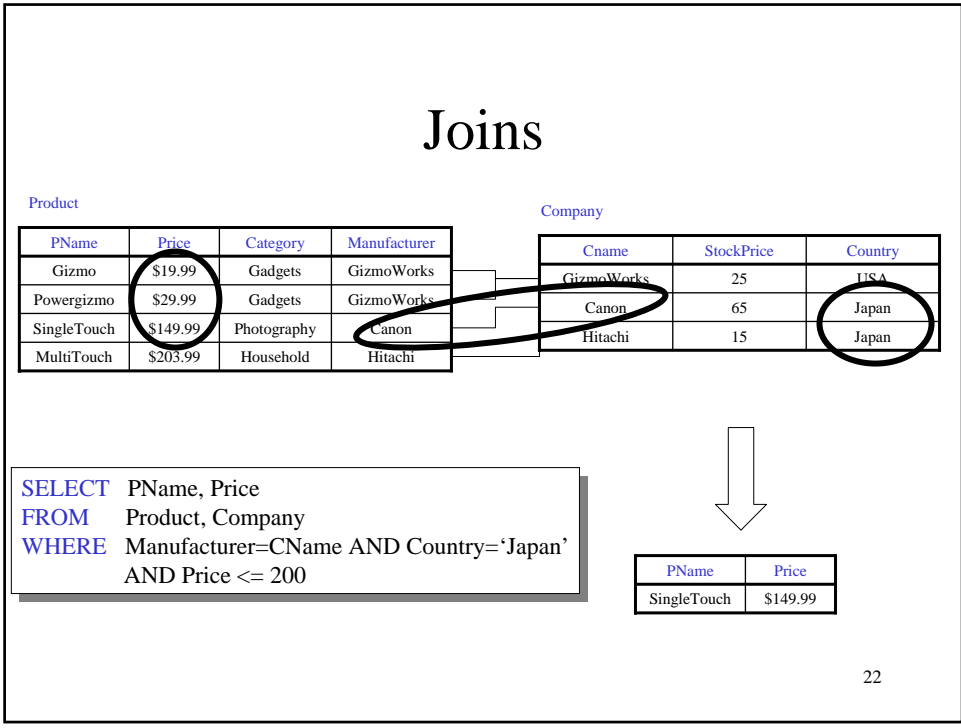

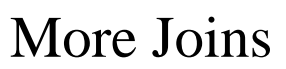

Product (pname, price, category, manufacturer) Company (cname, stockPrice, country)

Find all Chinese companies that manufacture products both in the 'electronic' and 'toy' categories

23

SELECT cname SELECT cname

FROM FROM

WHERE

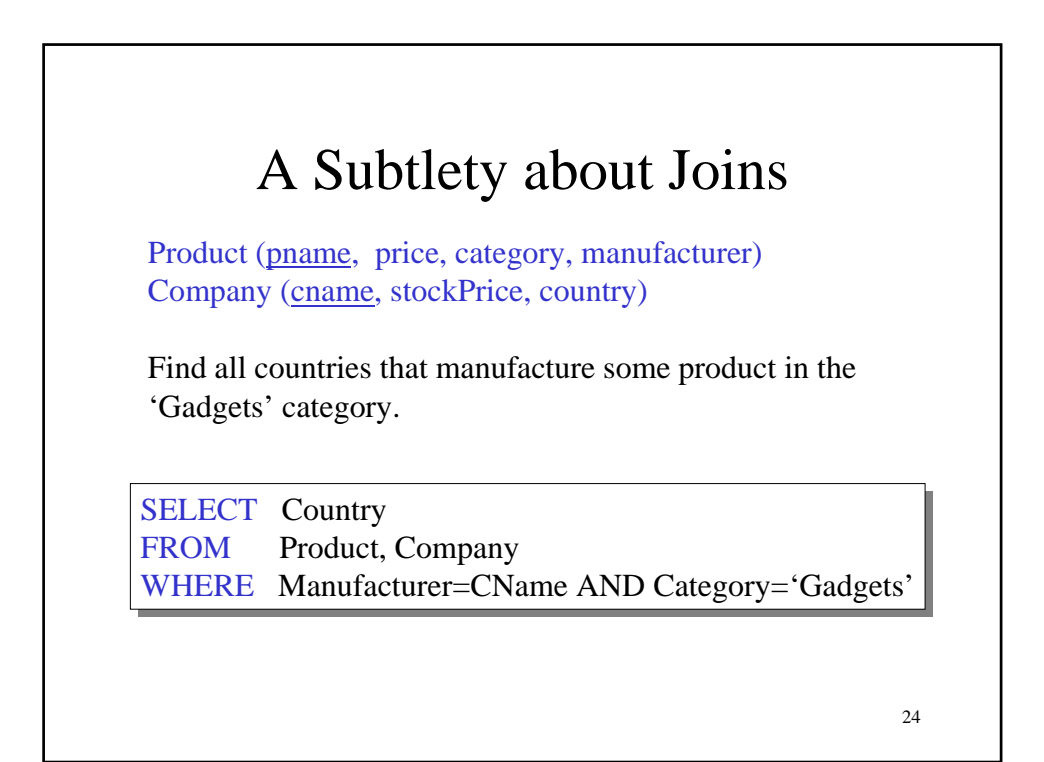

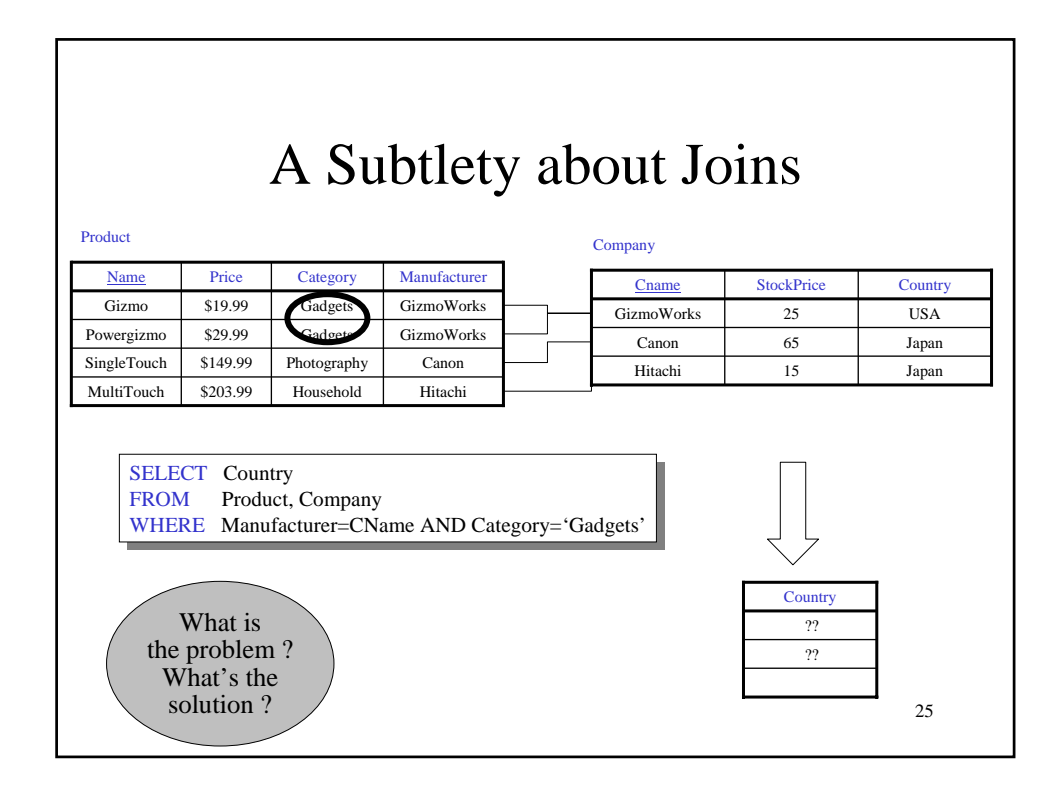

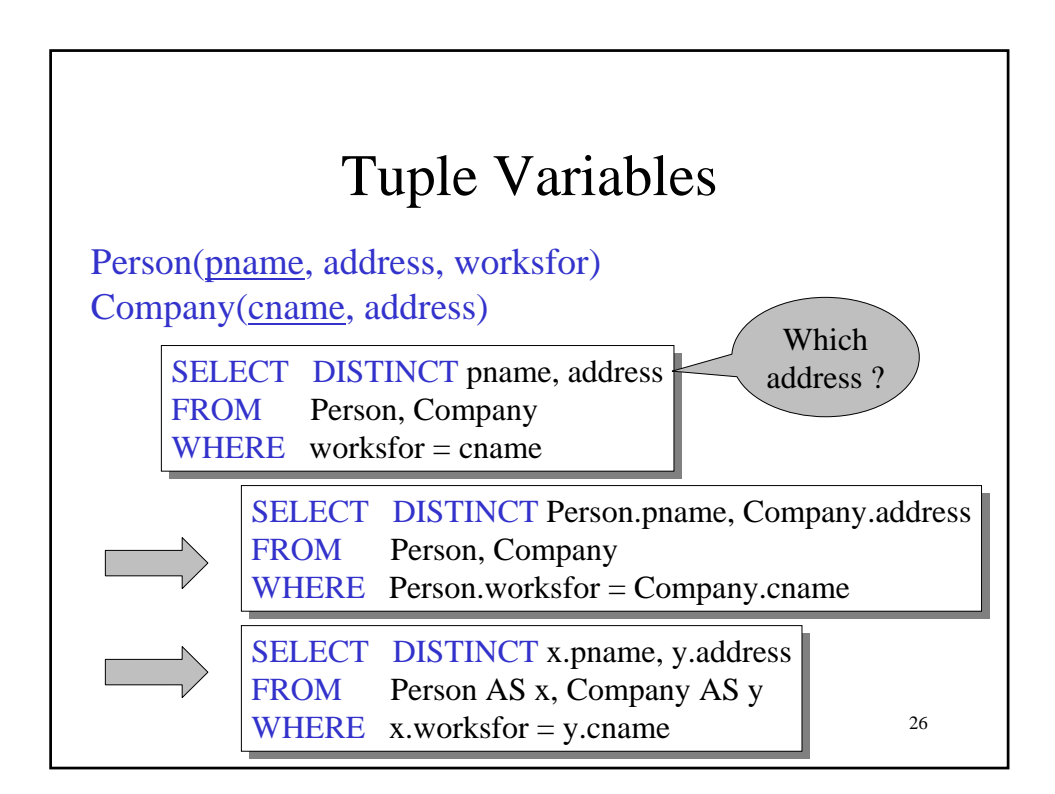

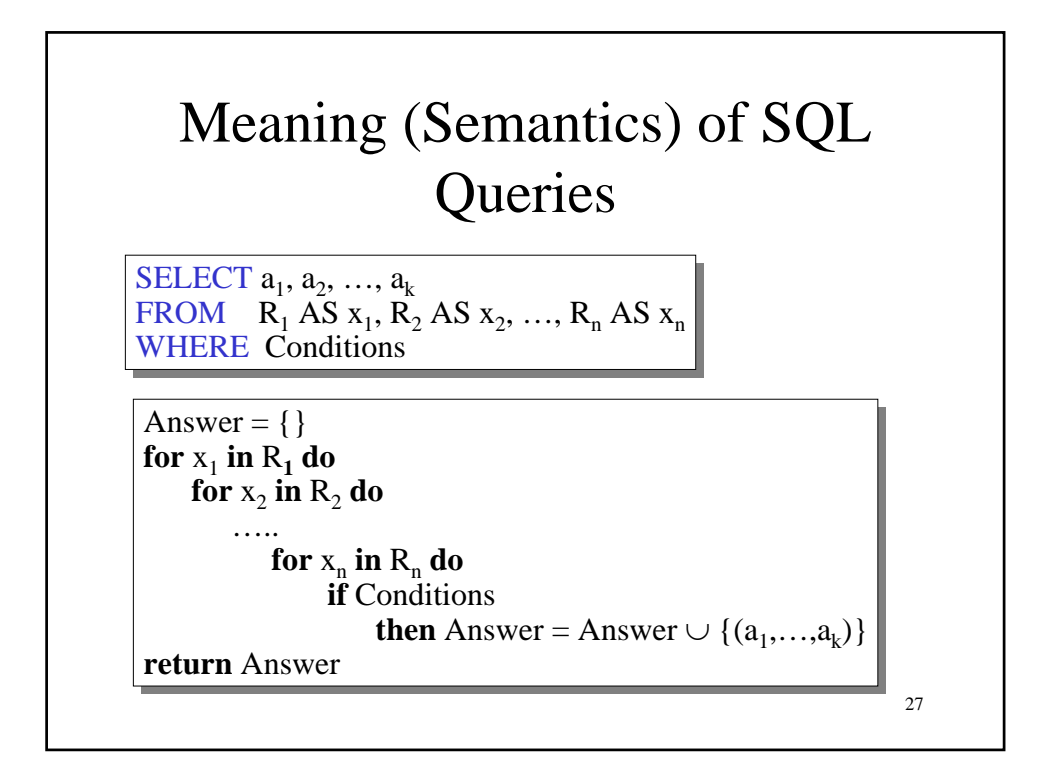

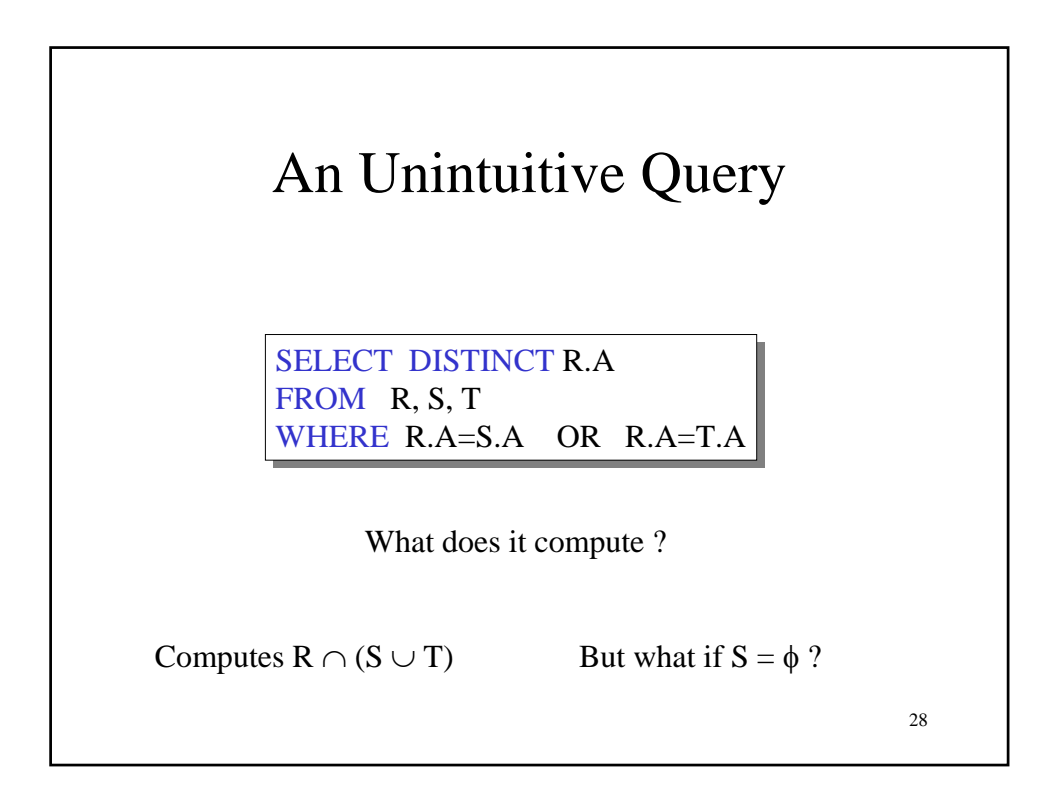

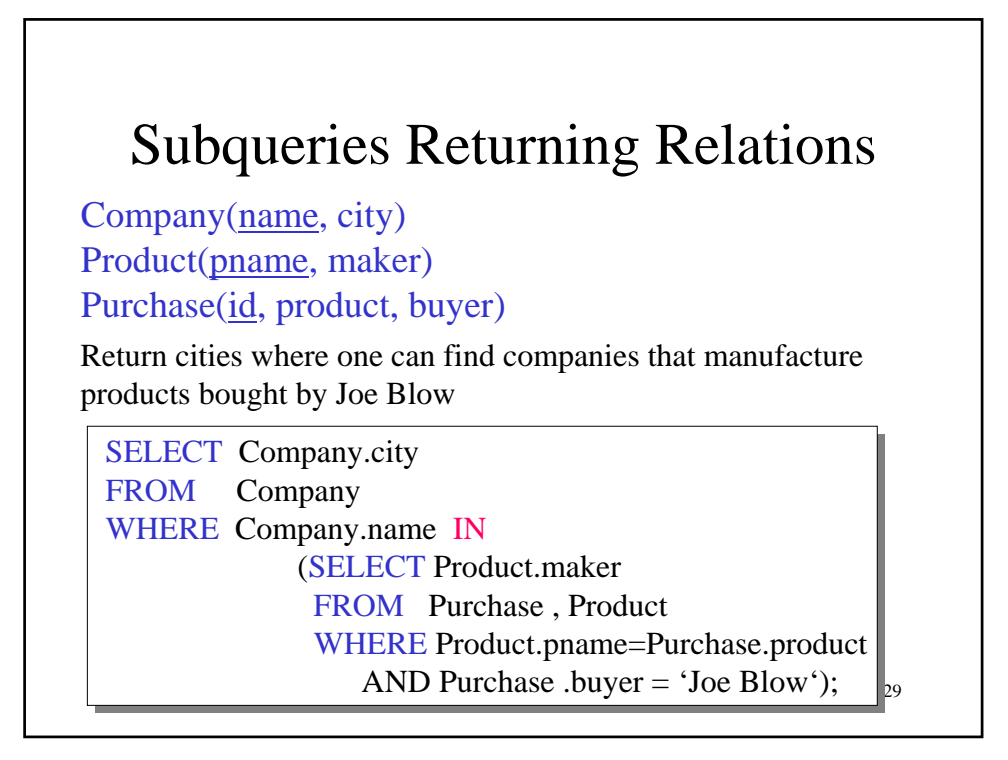

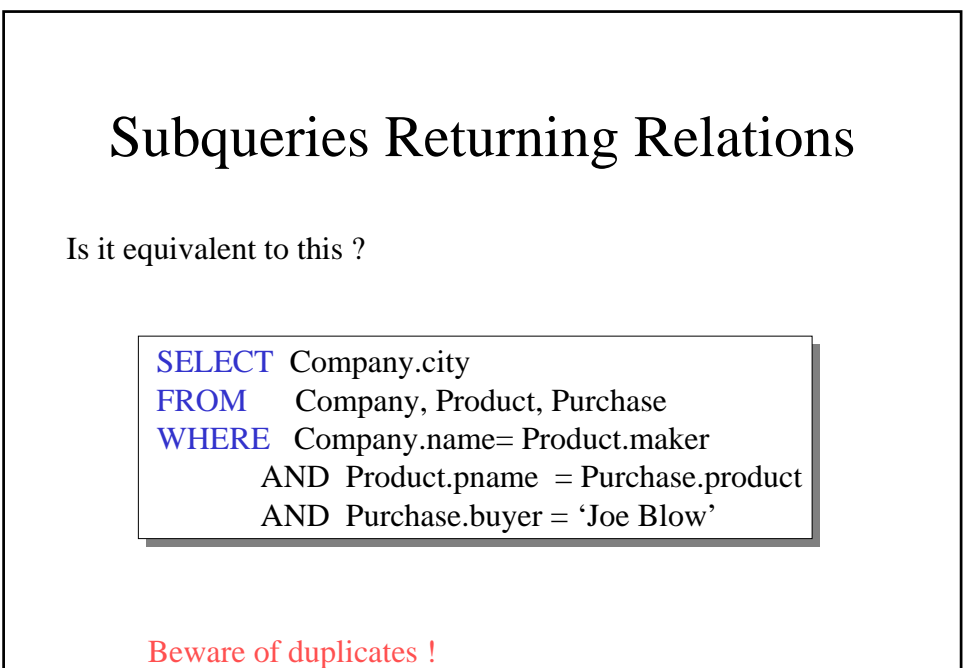

30

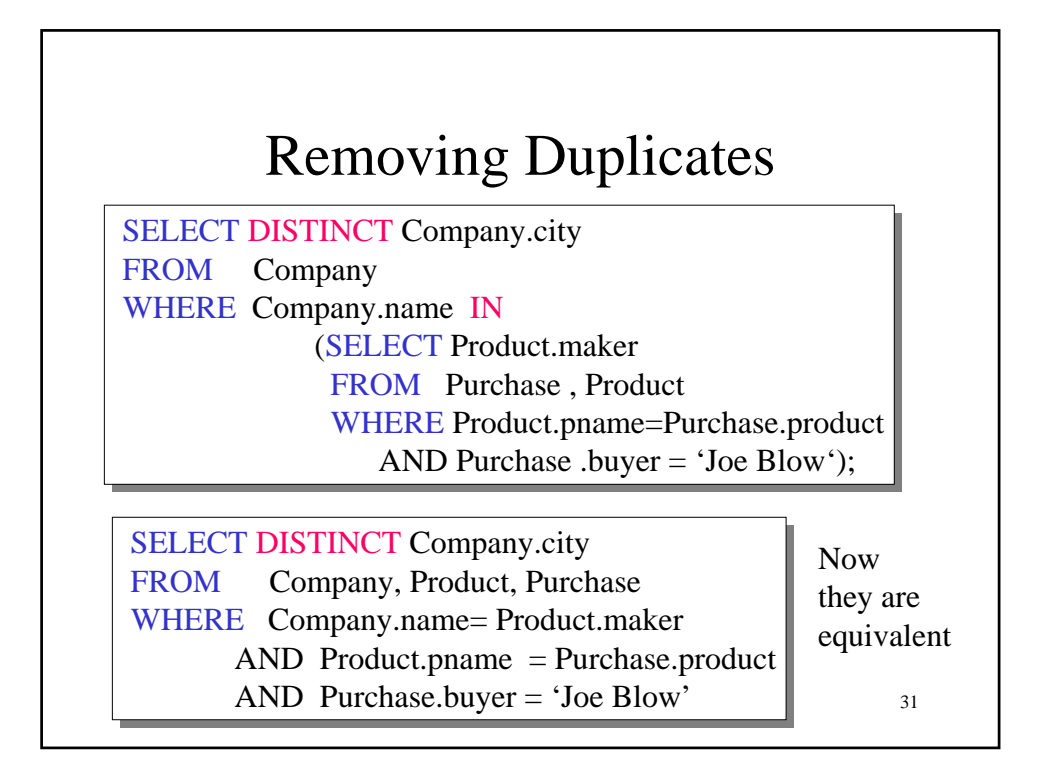

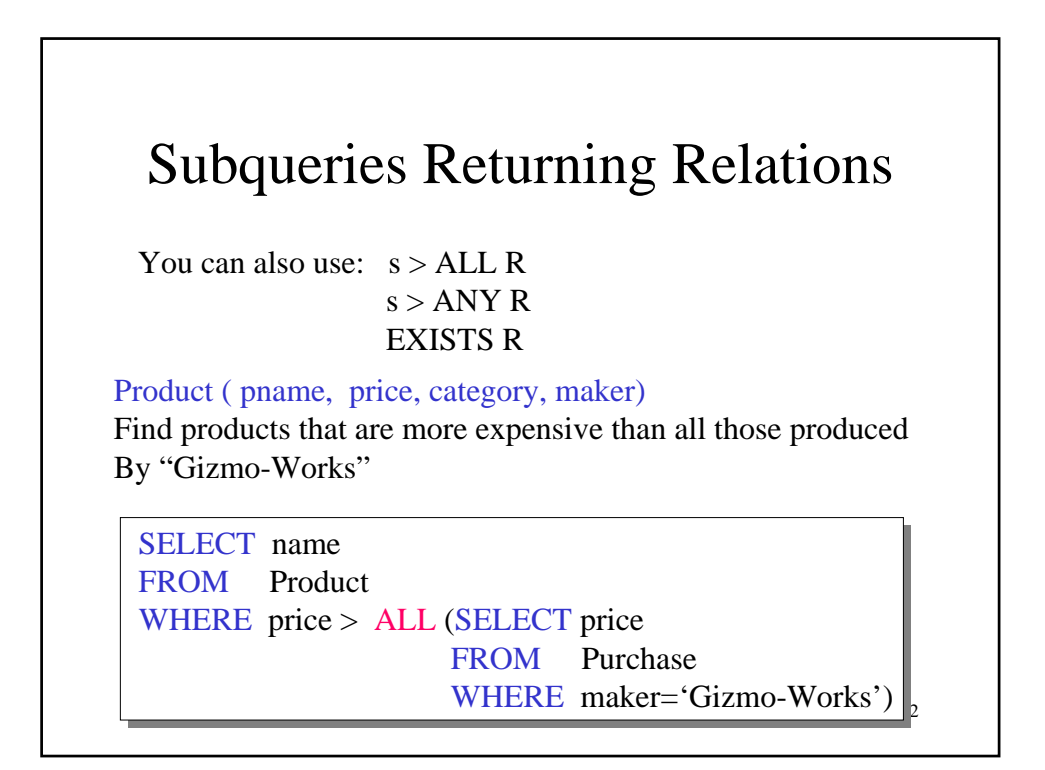

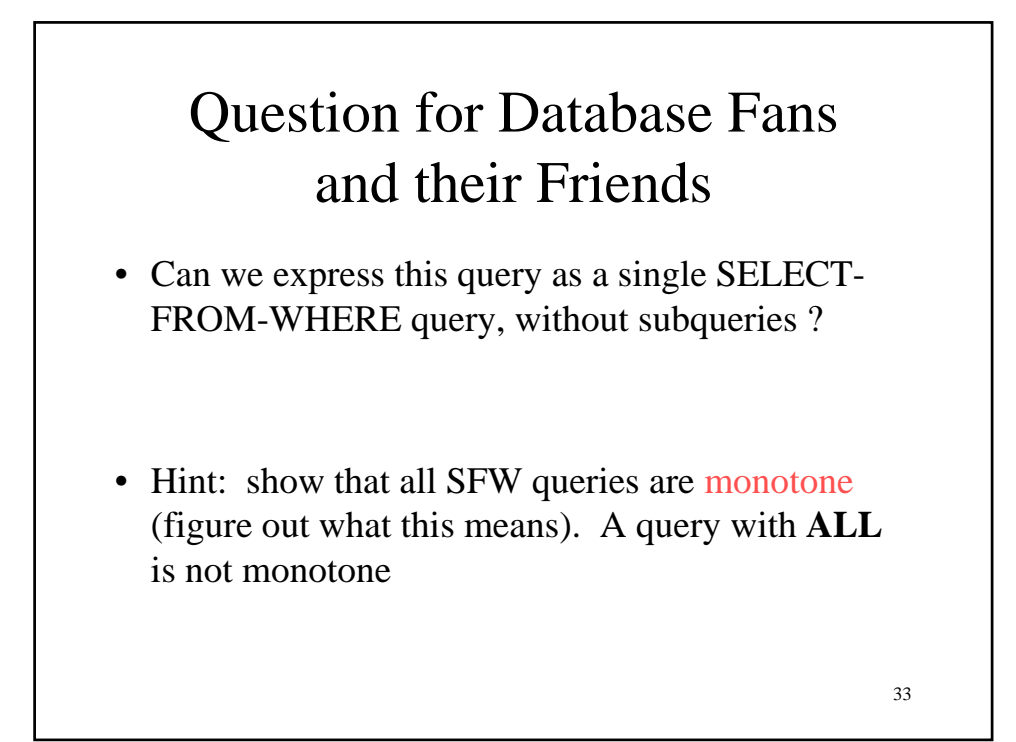

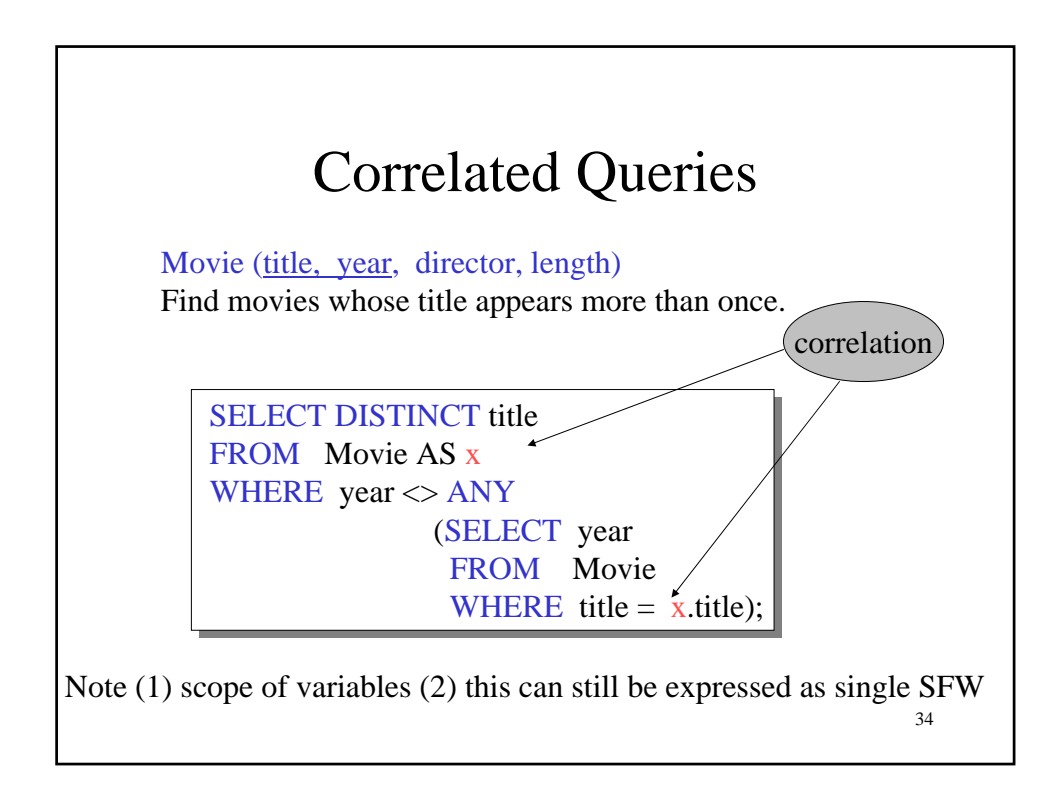

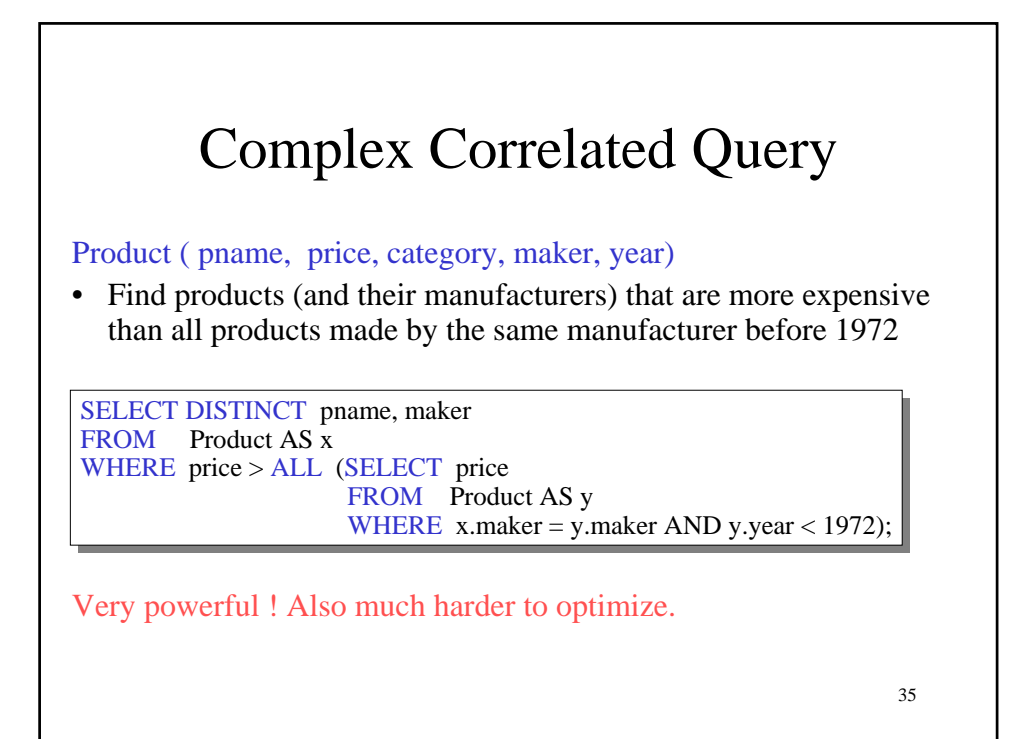

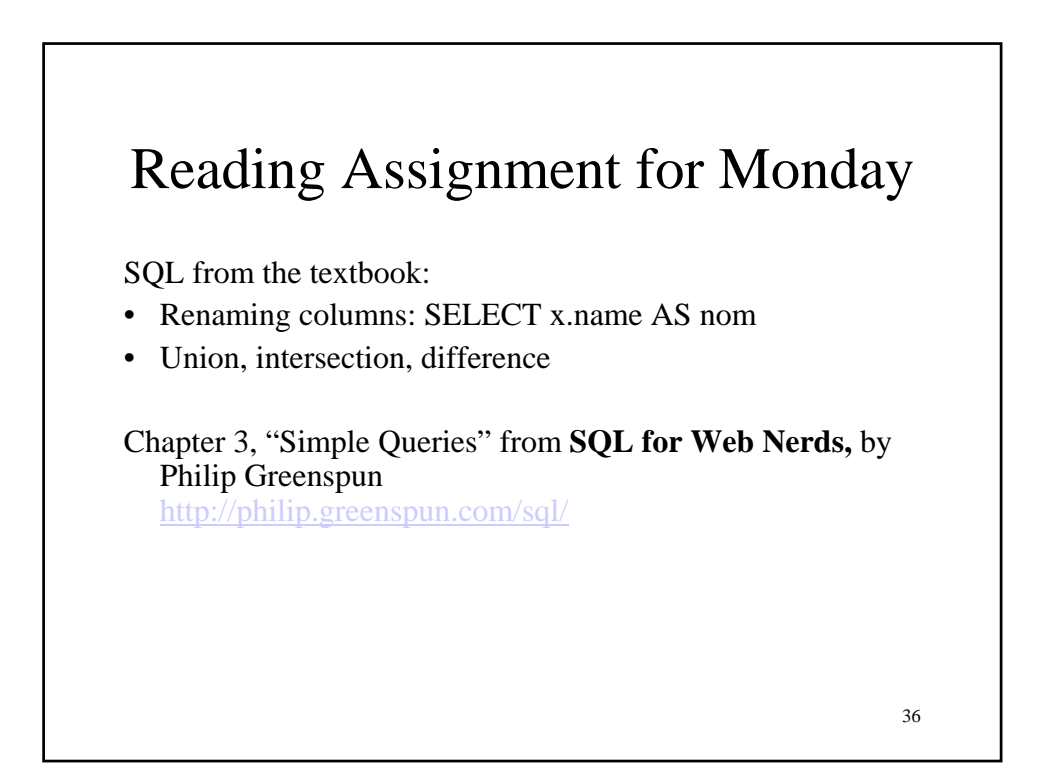